https://www.100test.com/kao\_ti2020/465/2021\_2022\_\_E5\_88\_A9\_ E7\_94\_A8UNIX\_c67\_465263.htm TFTP RCP

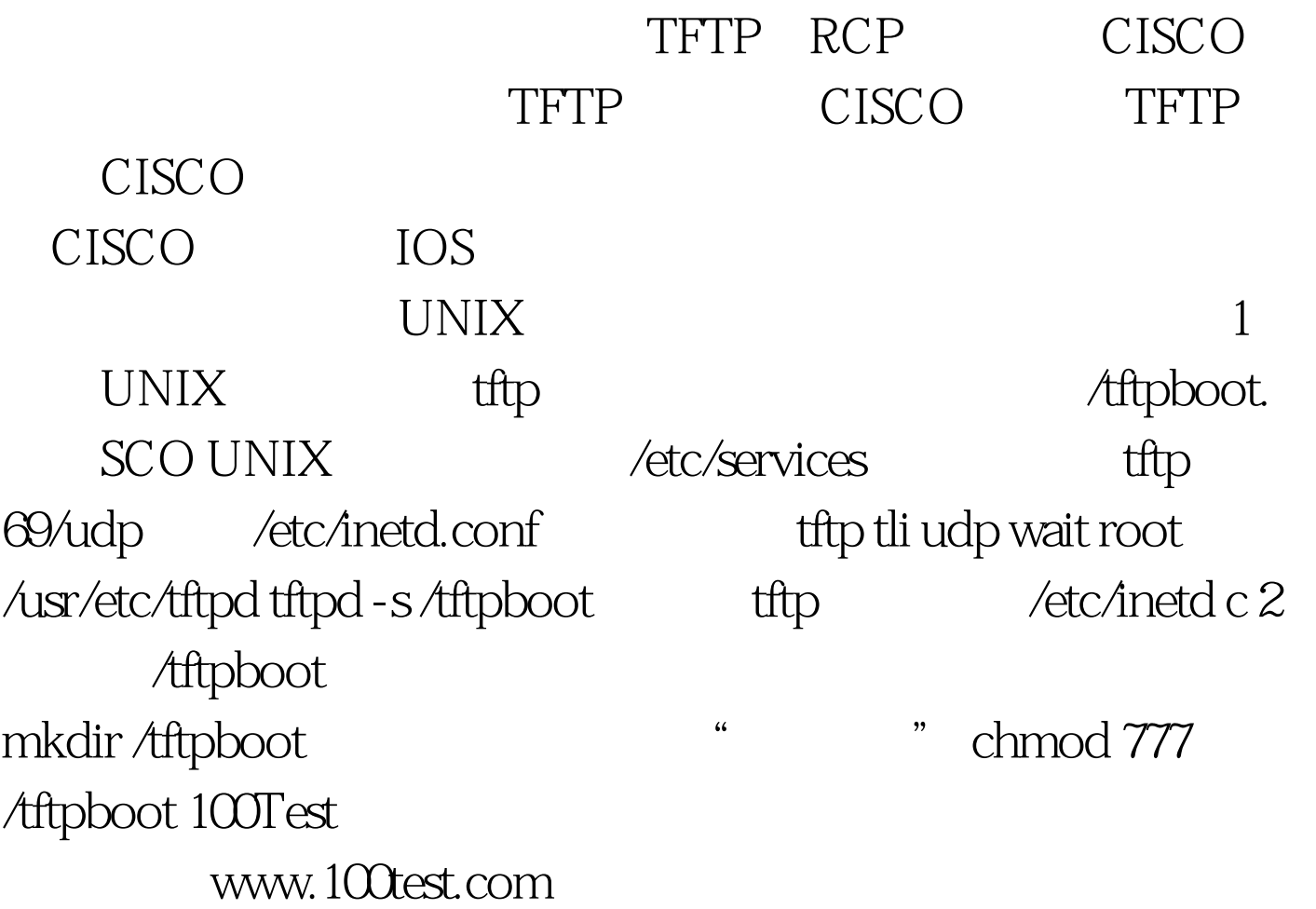